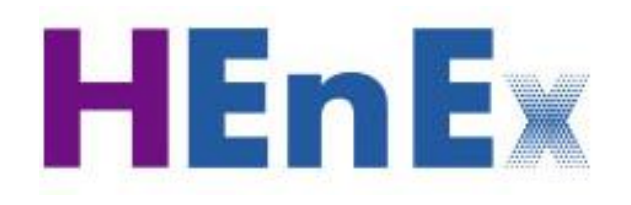

# **HEnEx ETSS API**

«A guide for HEnEx ETSS API connection implementation»

- ➢ HEnEx ETSS API
- ➢ Steps to explore HEnEx ETSS API services
- ➢ Service Fees
- ➢ HEnEx Support Services

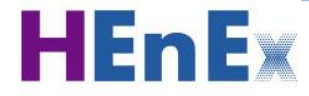

#### **HEnEx ETSS API**

- ➢ HEnEx provides a unified Application Programming Interface (API) to interested Parties (HEnEx Members, Independent Software Vendors – ISVs, Consultants etc) for connecting their Local IT Infrastructure (LITI) to HEnEx Energy Trading System for Spot markets (ETSS).
- ➢ The ETSS API provides access to HEnEx ETSS, similar to the HEnEx ETSS WebTrader, depending on the User privileges. API Users can either submit, alter or cancel Orders and receive confirmation messages and messages for the ETSS status, or query information using their LITIs (developed either in-house or by ISVs).

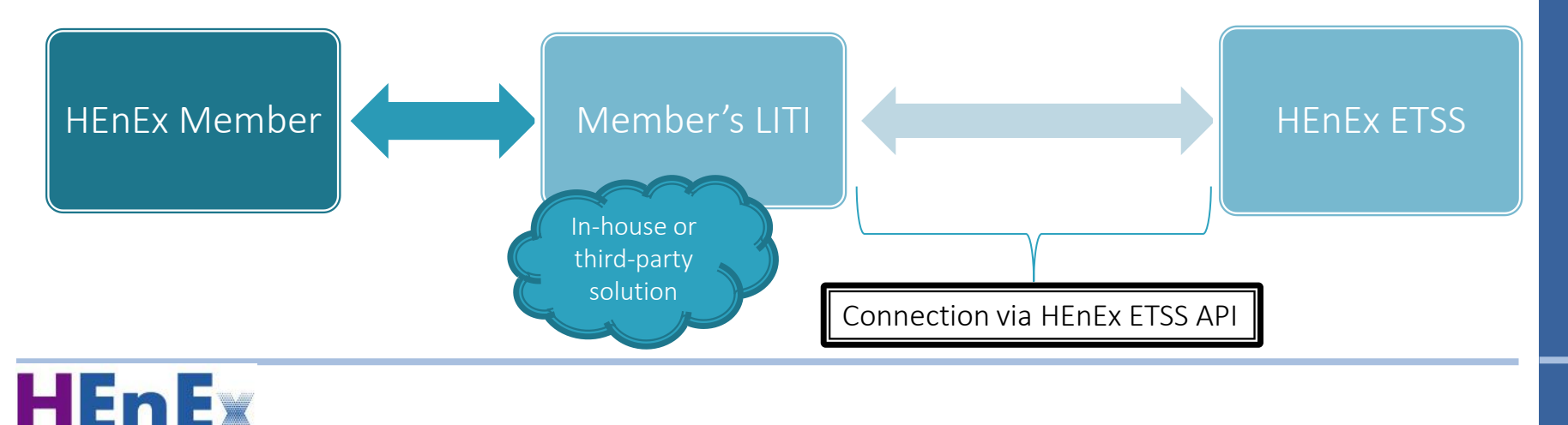

#### **HEnEx ETSS access steps overview**

- ➢ Any Party interested in using the ETSS API shall accept the ETSS API Terms of Use (ToU).
- $\triangleright$  For activating or modifying any LITI connection via the ETSS API it is required to follow the ETSS API Access Procedure concluded in a number of pre-defined tasks.

#### ETSS API Access Procedure

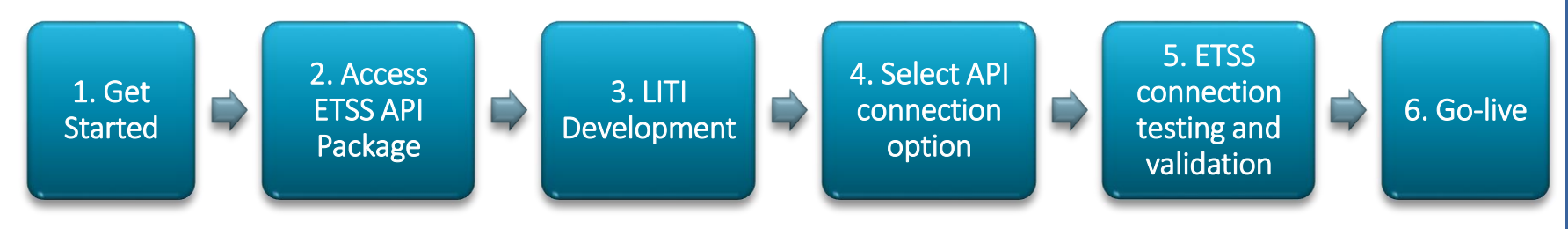

✓ *HEnEx reserves the right to refuse the use of the ETSS API to a Party's LITI which could endanger the stability of the ETSS or doesn't conform to the HEnEx ETSS API Package & ToU.*

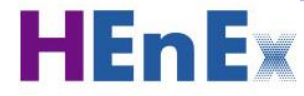

#### **HEnEx ETSS API: Declare your interest**

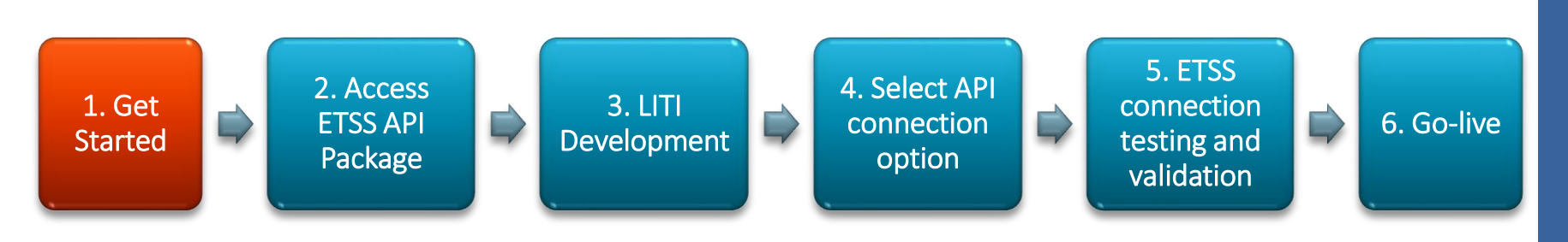

- $\triangleright$  Visit HEnEx public website for getting started with the ETSS API.
- $\triangleright$  Follow the instructions and read carefully the ETSS API ToU.
	- ➢ Any Party using the API services should accept the API ToU.
	- ➢ LITIs should be compliant to the ToU and the provided Technical Specifications.
- ➢ Fill and submit the HEnEx ETSS API Application Form for the "ETSS API Package".

✓ *HEnEx processes the Application and may request additional information depending on the interested Party status.*

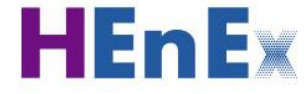

## **HEnEx ETSS API: Get access to ETSS API Package**

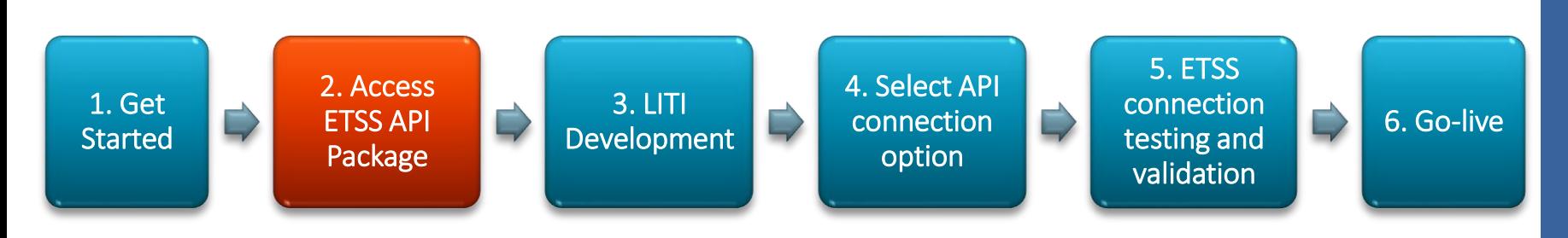

Confirmed candidates get access to the ETSS API Package containing:

#### 1. ETSS API Specification

- In html & yaml coding based on the OpenAPIv3 standard
- Interactive documentation ("ETSS API specification documentation")
- 2. ETSS API Client sample application with installation / user guide instructions
	- "ETSS API Guidelines for Developers"
	- Code samples
- ✓ *HEnEx Markets Support Department is available for inquiries related to the ETSS API Package.*

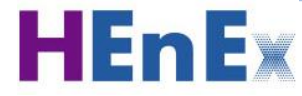

### **HEnEx ETSS API: Build your LITI**

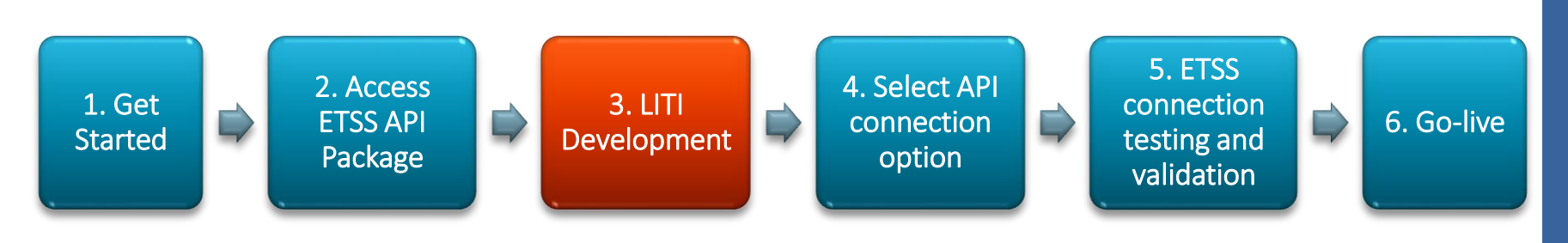

➢ Develop and customize your LITI in compliance with HEnEx ETSS API Specifications.

- ✓ *HEnEx does not provide support to the Party on parts of it's LITI not related with the ETSS API interaction, which remain a business solution of the Party.*
- ✓ *HEnEx provides connection test points for the development phase. Performance during testing phase is monitored.*

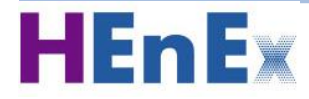

# **HEnEx ETSS API: Select connection option**

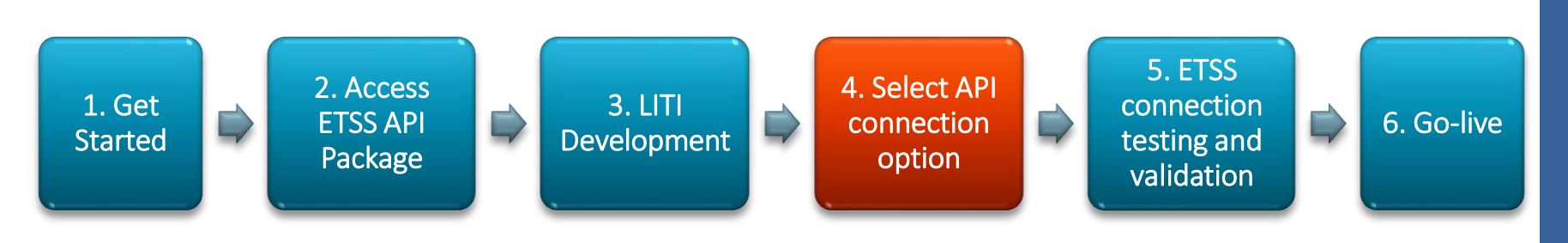

- ➢ Select the API Connection Option
- ➢ Fill-in and submit the "HEnEx ETSS Connectivity Request Form" requesting either:
	- a) activation, b) de-activation or c) modification of connection parameters

and include the requested technical details (testing or production system selection, WebTrader and/or API User, e-mail declaration etc.)

✓ *HEnEx provides the interested Party with credentials and setup parameters and guides the Party thought the rest of the connection process.*

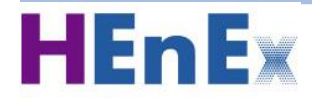

## **HEnEx ETSS API: Declare Technical Readiness**

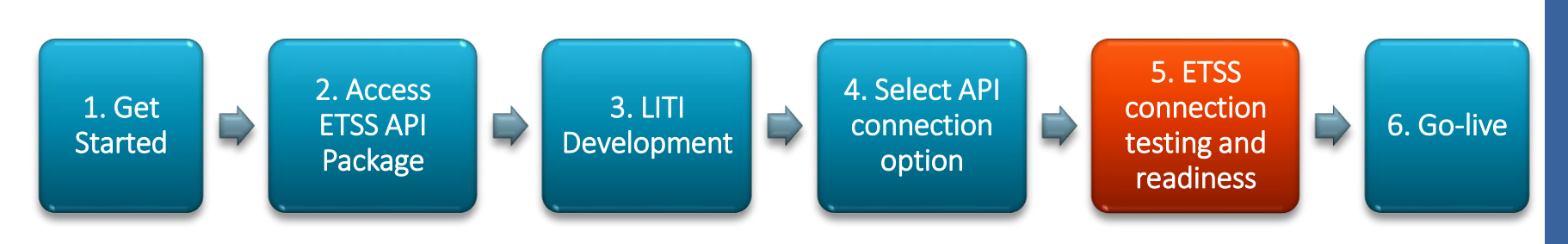

- $\triangleright$  The testing environment simulates accurately the production environment. Testing is available for both HEnEx Members and ISVs.
- ➢ Testing performance is monitored by HEnEx to detect bad behavior or noncompliance with API specifications.
- ➢ Under violation of specific monitoring criteria (e.g. numerous problematic requests) the connection can be terminated with or without notice.
- $\triangleright$  By requesting access to the ETSS production system the interested Parties declare successful testing performance and technical readiness.

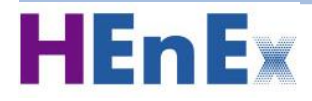

#### **HEnEx ETSS API: Get productive**

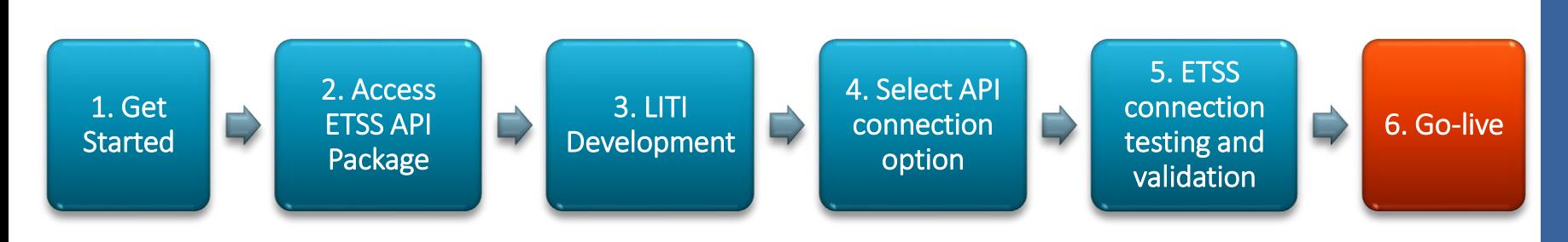

➢ HEnEx Member initiates its participation in HEnEx Day-Ahead and Intraday Spot Markets through its internal solution.

- ✓ *HEnEx may monitor ETSS API usage by specific API Users. API Users are not permitted to block or otherwise interfere with HEnEx monitoring.*
- ✓ *HEnEx reserves the right to amend/upgrade the ETSS API. When this happens a prior notice for the change will be provided to the API Users. HEnEx will also provide technical support to the Users and will maintain the continuity of access to API at all times.*

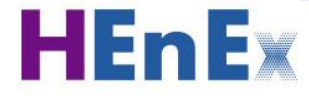

#### **HEnEx ETSS API: Support & Connection Fees**

- $\checkmark$  Access to the ETSS API package and support provided by HEnEx solely for the purpose of developing and connecting LITIs to the ETSS API is given to the interested Parties free-of-charge.
- Connection of any LITI to the ETSS is subject to the HEnEx Fees policy.

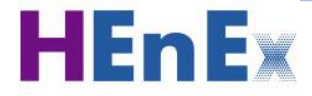

#### **HEnEx ETSS API: Support Services**

- HEnEx provides a Single Point of Contact for issues related to ETSS API.
- Questions related to the use / exploitation of the API as well as technical issues shall be addressed to the Member Support Department.
- $\checkmark$  Contact details for EnEx Member Support Dpt.:
	- $\blacksquare$  Phone :  $+302103366845$
	- $\blacksquare$  FAX : +30 210 33 66 852
	- Email : enex-member-support@enexgroup.gr

*(eMailsubject should begin with [HEnEx ETSS API])*

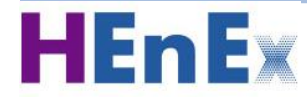

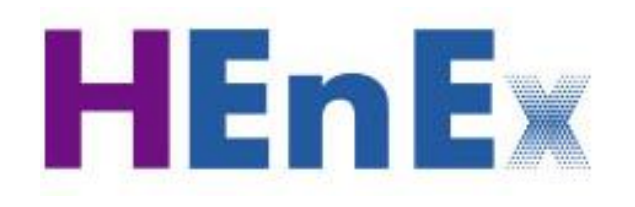

# Thank you for your attention